[Pagina iniziale](https://miurjb19.pubblica.istruzione.it/rilevazione-scioperi-web) > Gestione

# **Inserimento dati sciopero 434**

## **N° PERSONALE SCIOPERANTE** Dirigenti 0 Docenti

1

#### Educativi

0

### **ATA**

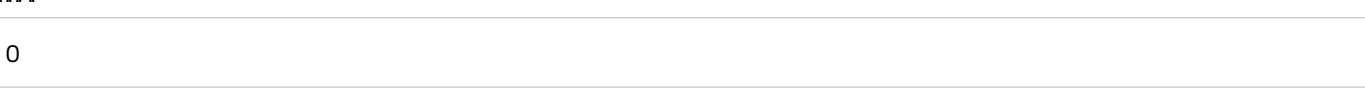

## **N° PERSONALE**

#### Dirigenti

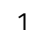

#### Docenti

174

#### Educativi

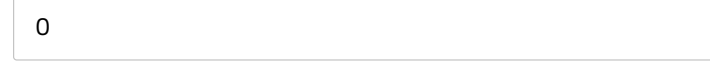

#### **ATA**

25

# **N° PERSONALE ASSENTE PER ALTRI MOTIVI** Dirigenti 0 Docenti

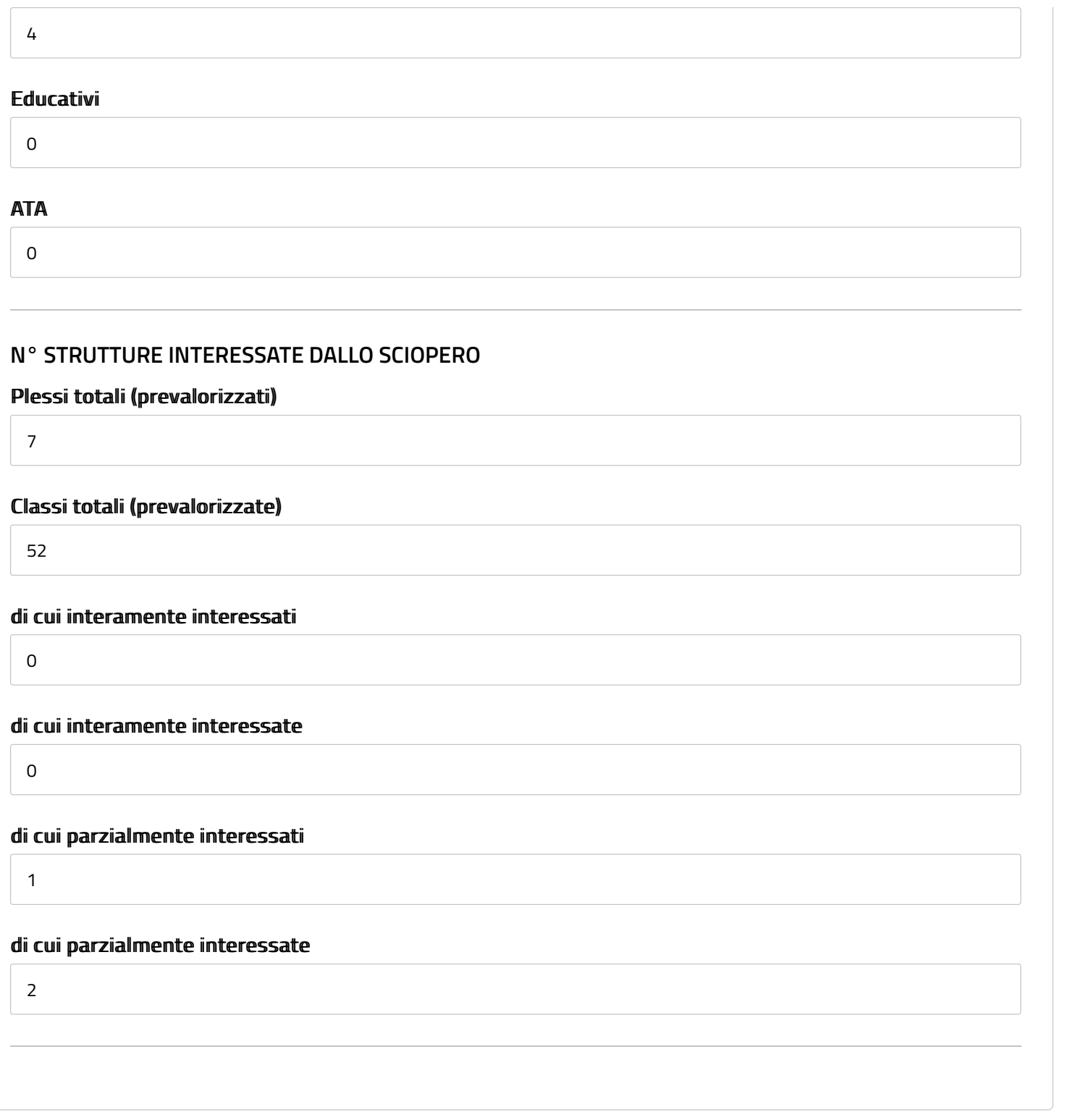